**www.Padasalai.Net www.CBSEtips.in** www.Parties alai.Net www. www. www.com/www.com/www.com/www.com/www.com/www.com/www.com/www.com/www.com/www.com/<br>Experience www.com/www.com/www.com/www.com/www.com/www.com/www.com/www.com/www.com/www.com/www.com/www.com/www

Etips.in **SEtips.in** 

V11Acc Virudhunagar District Common Examinations Common Half Yearly Examination - December 2022

# Standard 11

## Time: 3.00 Hrs. **ACCOUNTANCY** Marks: 90

PART - A Answer all the questions. Choose the correct answer:  $20 \times 1 = 20$ 1) Financial position of a business is ascertained on the basis of a) Journal b) Trial balance c) Balance sheet a) Journal **2)** The concept which assumes that a business will last Indefinitely is<br>
2) PART - A<br>
20 x 1=20<br>
2) The concept which assumes that a business will last Indefinitely is<br>
2) The concept which assumes that a business will la a) Business Entity b) Going concern c) Periodicity 3) When money is withdrawn from bank, the bank a) Credits customer's account c) Debits and Credits customer's account d) None of these 4) The trial balance contains the balances of a) Only personal accounts c) Only nominal accounts 5) Prepaid Rent is a c) Balance sheet d) Ledger b) Debits customer's account b) Only real accounts d) All accounts a) Nominal a/c b) Personal a/c 6) The total of the sales book is posted periodically to the credit of a) Sales account b) Cash account  $\frac{a}{2}$ ) Under section 128(1) of the Indian Companies Act, 2013, all the companies are required to maintain the books of accounts according to the a) Cash basis c) Hybrid or mixed basis d) Representative personal a/c b) Cash account c) Purchases account d) Jounal proper  $b$ asis of accounting. trial balance contains the balances of<br>
hly personal accounts<br>
the balances of<br>
why nominal accounts<br>
why nominal accounts<br>
d) All accounts<br>
d) All accounts<br>
d) All accounts<br>
and Rent is a<br>
minal a/c b) Personal a/c c) Rea d) None of the above 8) The process of finding the net amount from the totals of debit and credit columns in a ledger is known as a) Casting a) Casting b) Posting c) Jorian b) Posting<br>9) Main objective of preparing ledger account is to a) Ascertain the financial position c) Ascertain the financial position and the profit or loss d) Know the balance of each ledger account 10)  $\frac{10}{2}$  is a state a) Credit Note 11) Customised accounting software is suitable for a) Large, medium business c) Small, conventional business  $\sigma$ ) Small, conventional business the amount that it can fetch on sale at it. c) Jornalising d) Balancing b) Ascertain the profit or loss is a statement prepared by a trader who receives back from his customer b) Debit Note c) Invoice d) Cash receipt b) Large, typical business d) None of the above of its useful life.<br>a) beginning b) end a) beginning b) end<br>13) The total of purchases book was overcast. Which of the following accounts should be debited in the rectifying journal entry? a) Purchases account c) Creditor account 14) Amount spent on increasing the seating capacity in a cinema hall is a) Capital expenditure c) Deferred Revenue Expenditure 15) GAAPs are a) Generally Accepted Accounting Principles b) Generally Accepted Accounting Provisions c) Generally Accepted Accounting Policies d) None of these 16) Wages paid for installation of machinery wrongly debited to wages account is error of a) Complete omission b) Partial omission c) Duplication d) Principle 17) Which of the following account is shown in the debit column of the trial balance? a) Drawings account c) Capital account 18) If the debit and credit aspects of a transaction are recorded in the cash book, it is a) Compound entry b) Single entry c) Contra entry d) Simple entry a) Compound entry b) Single entry 19) Drawings appearing in the trial balance is a) Added to the purchases c) Added to the capital 20) Accrued interest on investment will be shown a) On the credit side of profit and loss account b) On the asset side of balance sheet b) end c) middle d) none<br>tal of purchases book was overcast. Which of the following account<br>ited in the rectifying journal entry?<br>chases account d) Suspense account<br>ditor account d) None of the above<br>the above the above<br>it b) Suspense account d) None of the above b) Revenue expenditure d) None of the above b) Sundry creditors account d) Bills payable account b) Subtracted from the purchases d) Subtracted from the capital Credits customers account<br>
Leadits and Credits customers account of ) Density and the selection<br>
trial balance or<br>
trial balance or<br>
the selections of the selections of the selections<br>
of the credit of the sales book is po Time: 3.0<br> **Answer al**<br>
1) F<br>
a<br>
2) T<br>
a Marks: 90<br> **20×1=20<br>
20×1=20**<br>
(d) Ledger<br>
(d) Conservatism 4) Ti<br>
a<br>
a<br>
5) Pa<br>
a<br>
6) Ti<br>
a<br>
7) Ul<br>
re<br>
a www.personal.a/c<br>A) Jounal proper<br>and proper<br>and a disconsing<br>a conting. (a)<br>
(a)<br>
(a)<br>
(a)<br>
(b)<br>
(b)<br>
(b)<br>
(c)<br>
(a)<br>
(a)<br>
(a)<br>
(a) whisting b) Posting c) Jornalising<br>
objective of preparing ledger account is to<br>
certain the financial position b) Ascertain the<br>
certain the financial position and the profit or loss<br>
ow the balance of each ledger account Website<br>when this customer<br>incess that is a set of the set of the set of the set of the set of the set of the set of the set of the set of the set of the set of the set of the set of the set of the set of the set of the se a)<br>13) The<br>be<br>a)<br>c)<br>14) Am<br>a)<br>c)<br>15) GAA<br>a)  $\alpha$  accounts should<br>  $\alpha$  is the set of the same set of the same set of the same set of the same set of the same set of the same set of the same set of the same set of the same set of the same set of the same set of the 16) Wag<br>
a) C<br>
17) Whi<br>
a) I<br>
c) C<br>
18) If the<br>
a) C<br>
a) A<br>
c) A paid for installation of machinery wrongly debited to wa<br>plete omission b) Partial omission c) Duplication<br>of the following account is shown in the debit column<br>wings account d) Bills payable a<br>lebit and credit aspects of ccount is error or<br>d) Principle<br>he trial balance?<br>ccount<br>nt<br>e cash book, it is<br>d) Simple entry<br>ne purchases<br>e capital Time: 3<br>Answer<br>1)<br>2) Marks: 90<br> **20×1=20**<br> **d**) Ledger<br>
ely is<br>
d) Conservatism 4)<br>5)<br>6)<br>7) Exactive personal a/c<br>
of<br>
d) Jounal proper<br>
the companies are<br>
basis of accounting.<br>
tile basis 9)<br>  $\frac{10}{t}$ <br>
11)<br>  $\frac{1}{t}$ <br>
2<br>
2<br>
2 (a) Balancing<br>fit or loss<br>from his customer<br>d) Cash receipt<br>siness (a)<br>  $(13)$  T<br>  $\frac{a}{b}$ <br>  $\frac{c}{c}$ <br>  $(14)$  A<br>  $\frac{a}{a}$ <br>  $\frac{c}{c}$ <br>  $(15)$  G<br>  $\frac{c}{a}$ d) none<br>ig accounts should<br>nt<br>hall is<br>iture<br>ieve 16) W<br>
a)<br>
17) W<br>
a)<br>
c)<br>
18) If<br>
a)<br>
19) Dr<br>
a) account is error of<br>d) Principle<br>the trial balance?<br>account<br>bunt<br>he cash book, it is<br>d) Simple entry<br>the purchases<br>the capital

c) Both (a) and (b)

d) None of these

# **Kindly send me your questions and answerkeys to us : Padasalai.net@gmail.com** b) O<br>C) Be<br>**Kindly sen** asset side or balance sheet<br>a) and (b) d) None of these<br>your questions and answerkeys to us : Padasalai  $\mathbb Q$ gmail.com b)<br>C)<br>**Kindly se** the asset side of balance sheet<br>
(a) and (b) d) None of the<br> **ne your questions and answerkeys to us : Padasal** t@gmail.com

# V11Acc<sup>ww.Padasalai.Net pART-B www.CBSEtips.in</sup>  $V11A<sub>CC</sub>$ ww.  $V11A<sub>CCV1</sub>$

 $SE tips.in$ <br> $2 \times 2 = 14$  $\frac{1200 \text{ m}}{1600 \text{ m}^2}$ 

 $7 \times 2 = 14$ 

# Answer any Seven questions. Question No. 30 is compulsory:  $\overline{\text{scalar}}$ . PART - B  $\overline{\text{ww}}$ <br>PART - B  $\overline{\text{ww}}$  $\begin{array}{c}\n\hline\n\text{lasalai.Net} \\
\hline\n\text{PART - B}\n\end{array}$

- 21) Define accounting.
	- 22) What is meant by accounting concepts?
	- 23) Name any two accounting packages.
	- What is debit balance?
	- 24) 25) what is depic palance:<br>Substitute the following statements with one word / phrase.
		- a) A copy of customer's account issued by the bank.
			- b) Debit balance as per bank statement.
	- b) Debit balance as provided and and nominal accounts.<br>26) Classify the following into personal, real and nominal accounts.
	- (a) Capital (b) Purchases (c) Rajesh (d) Furniture
	- 27) Write the narration with reference to the following journal entries.

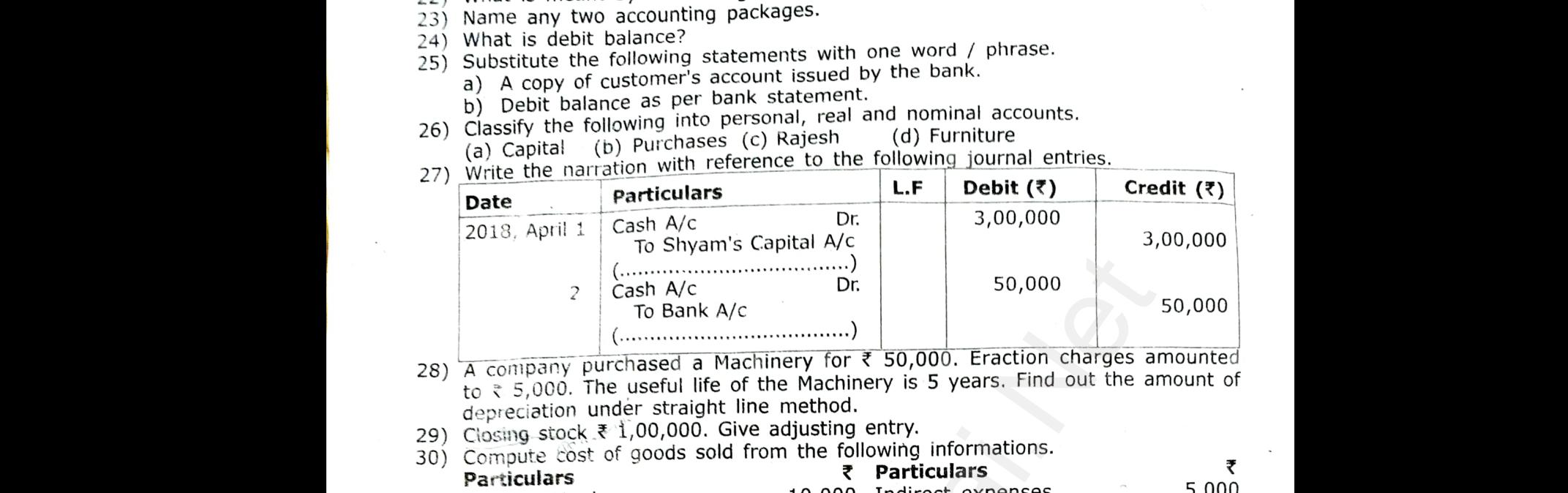

- 28) A company purchased a Machinery for  $\bar{x}$  50,000. Eraction charges amounted 28) A company purchased a Machinery is 5 years. Find out the amount of to  $\zeta$  5,000. The useful life of the Machinery is 5 years. Find out the amount of depreciation under straight line method. 28)  $\overline{A}$  code to  $\overline{x}$ <br>dept<br>29) Clos<br>30) Com  $50,000$ <br>arges amounted<br>it the amount of 28)<br>28)<br>to<br>29) Cite<br>30) Cc<br>Pa  $50,000$ <br>
out the amount of
	- 29) Closing stock ₹ 1,00,000. Give adjusting entry.
	- 30) Compute cost of goods sold from the following informations.

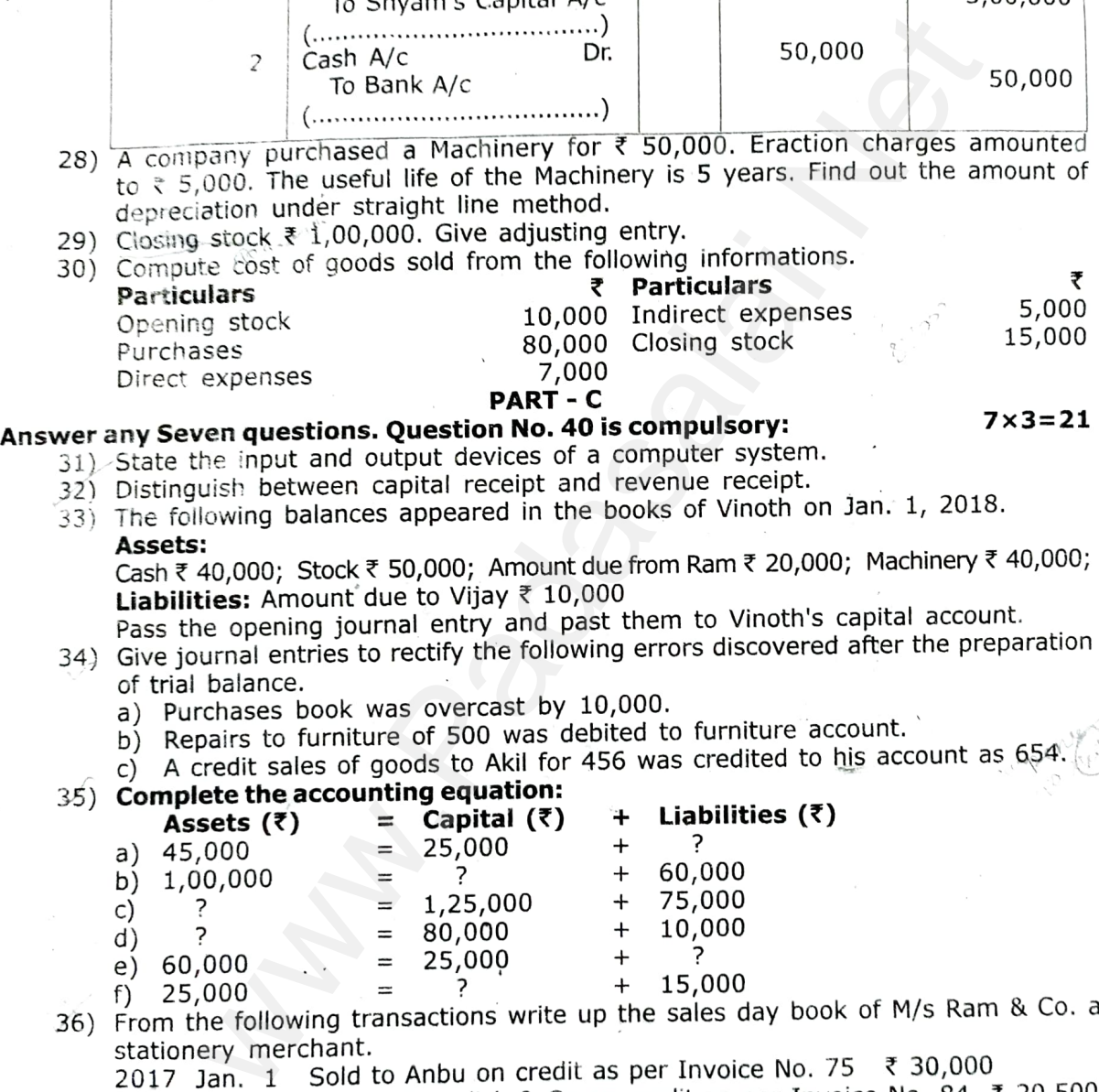

# Answer any S<br>
31) Stat<br>
32) Disti<br>
33) The<br>
Asse<br>
Cash<br>
Liab<br>
Pass Answer any  $\frac{31}{32}$ . St.<br> $\frac{32}{33}$ . The As<br>Ca Lia

- 31) State the input and output devices of a computer system.
- 32) Distinguish between capital receipt and revenue receipt.
- $(33)$  The following balances appeared in the books of Vinoth on Jan. 1, 2018.<br>**Assets:**

Cash  $\bar{\tau}$  40,000; Stock  $\bar{\tau}$  50,000; Amount due from Ram  $\bar{\tau}$  20,000; Machinery  $\bar{\tau}$  40,000; **Liabilities:** Amount due to Vijay  $\bar{x}$  10,000 **PART - C**<br> **PART - C**<br>
State the input and output devices of a computer system.<br>
Distinguish between capital receipt and revenue receipt.<br>
The following balances appeared in the books of Vinoth on Jan. 1, 2018.<br> **Assets:**  $7 \times 3=21$ <br>1, 2018.<br>achinery ₹ 40,000;<br>al account.<br>r the preparation  $7 \times 3=21$ <br>
m. 1, 2018.<br>
Machinery ₹ 40,000;<br>
bital account.<br>
ter the preparation

- 34) Give journal entries to rectify the following errors discovered after the preparation of trial balance.
	- a) Purchases book was overcast by 10,000.
	- b) Repairs to furniture of 500 was debited to furniture account.

 $\text{ccount as } 654.$ account as  $654^{\circ}$ 

#### b) Repairs to furniture of 500 was debited to furniture account.<br>
c) A credit sales of goods to Akil for 456 was credited to his account as 654.<br> **Complete the accounting equation:**<br> **Assets (₹)** = **Capital (₹)** + **Liabil** 35) Complete the accounting equation:<br>Assets  $(35)$  = Capital  $(3)$ Assets  $(7)$ a) 45,000 b) 1,00,000<br>c) ?  $+$  Liabilities (₹)<br>+  $?$  $25,000$  + 60,000 75,000 ?  $=$  1,25,000<br> $=$  80.000 www.Padasalai.Net www.Padasalai.Net

- 10,000 ? d) e) 60,000<br>f) 25,000  $\begin{array}{cccc} (e) & 60,000 & \cdots & = & 25,000 & + & \cdots \\ (f) & 25,000 & \cdots & = & \cdots & + & 15,000 \\ (g) & 25,000 & \cdots & = & \cdots & + & 15,000 \\ (h) & 25,000 & \cdots & \cdots & + & 15,000 \\ (i) & 25,000 & \cdots & \cdots & + & 15,000 \end{array}$ 80,000
- 36) From the following transactions write up the sales day book of M/s Ram & Co. a stationery merchant.
	- 2017 Jan. 1 Sold to Anbu on credit as per Invoice No. 75  $\bar{\tau}$  30,000
		- 2 Sold to Jagadish & Co on credit as per Invoice No. 84 ₹ 20,500 10 Sold old newspaper  $\overline{\zeta}$  1,000
			- 15 Sold to Elangovan for cash ₹ 3,000
			- 20 Sold to Kani & Co on credit ₹ 6,840

37) From the following informations prepare Profit and Loss account.

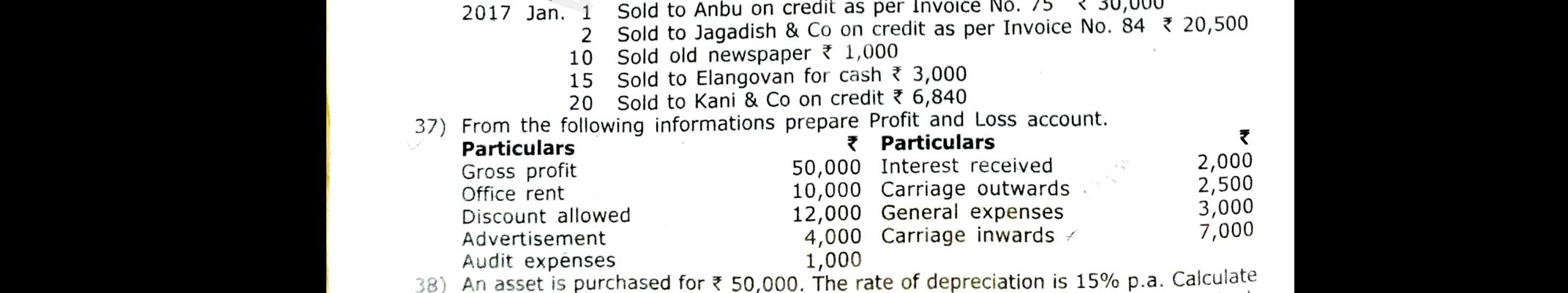

the annual depreciation for the first two years under diminishing balance method. **Kindly send me your questions and answerkeys to us : Padasalai.net@gmail.com** 38) An a<br>the the sales **Kindly se** t is purchased for ₹ 50,000. The rate of depreciation<br>wal depreciation for the first two years under dimini<br>**me your questions and answerkeys to us : Padasal**: .5% p.a. Calculate<br>g balance method.<br>t@gmail.com ww.com<br>Madasalai.<br>Networks.<br>Networks. : 15% p.a. Calculate<br>ng balance method<br>let@gmail.com

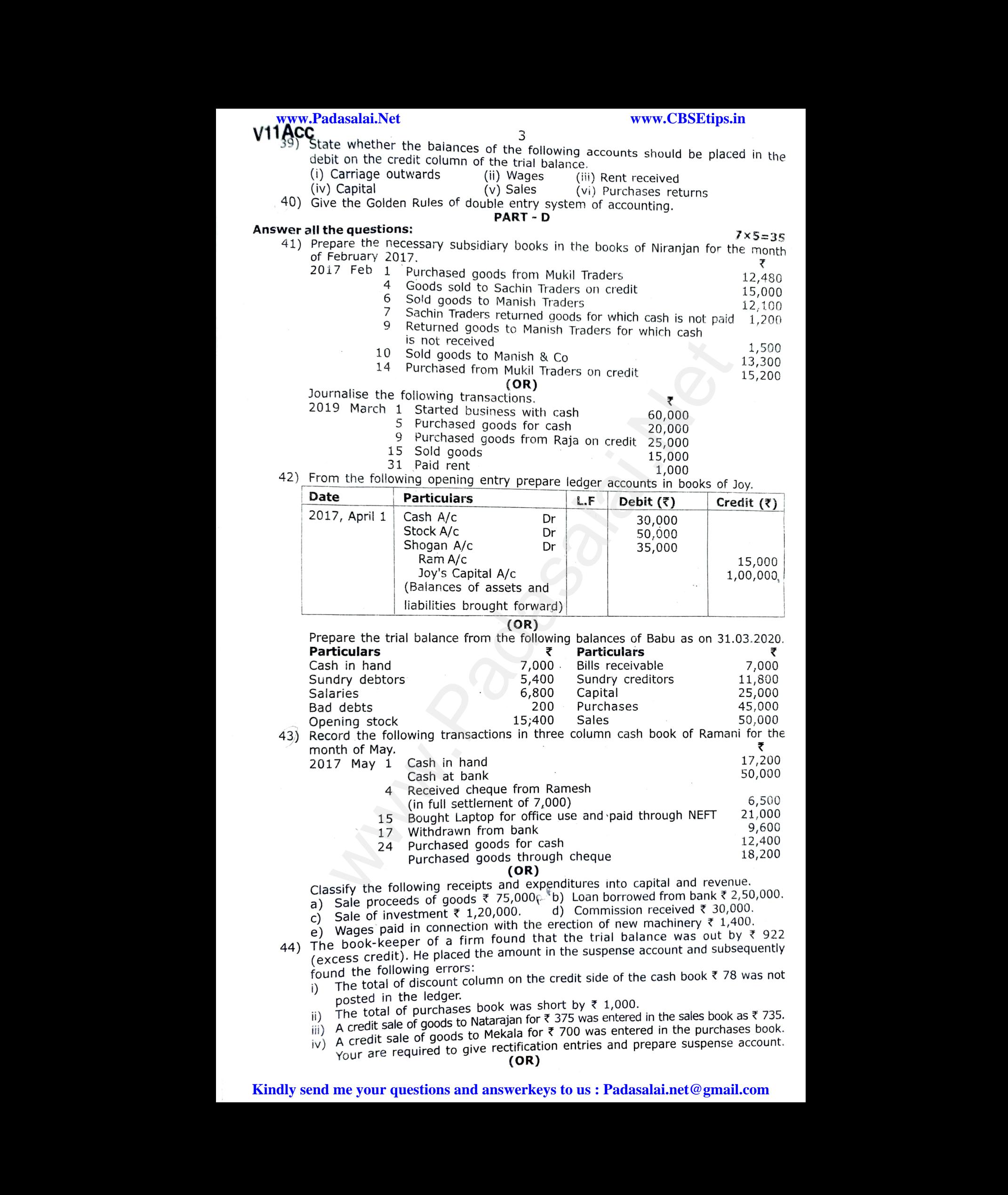

### **Kindly send me your questions and answerkeys to us : Padasalai.net@gmail.com**

 $V11$ Acc  $V11$ Acc

 $\sim 4$ 

**Etips.in**<br>nprest.system **BSEtips.in**<br>imprest cystem

> 9,000 45,000 7 years

www.Padasalai.Net<br>V11Acc Prepare anaiytical petty cash book from the following particulars under imprest system. **www.Padasalai.Net** www.CBSEtips.in<br>V11Acc

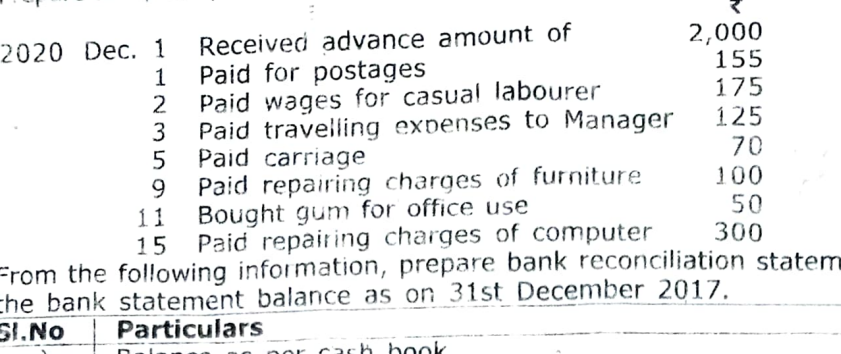

45) From the following information, prepare bank reconciliation statement to find out the bank statement balance as on 31st December 2017. 45) From<br>the b<br>SI.No where the find out<br> $\frac{8}{15,000}$  $(45)$  Frot<br>the  $\overline{\textbf{S1}}$ . ment to find out

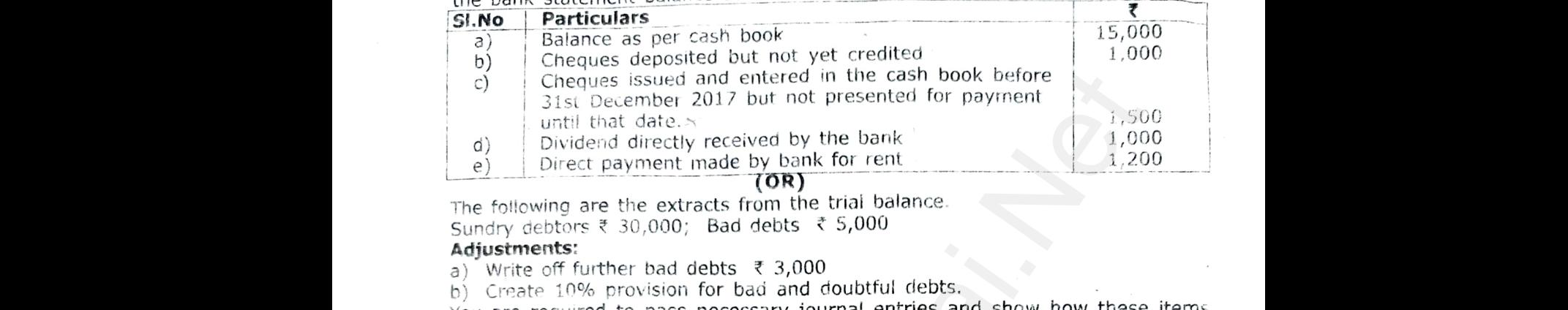

The following are the extracts from the trial balance.

Sundry debtors  $\overline{\xi}$  30,000; Bad debts  $\overline{\xi}$  5,000

### Adjustments:

- a) Write off further bad debts ₹ 3,000
- b) Create 10% provision for bad and doubtful debts.

You are required to pass necessary journal entries and show how these items will appear in the profit and loss account and balance sheet.

- 46) Prepare accounting equation for the foliowing transactions.
	- a) Murugan commenced business with cash  $\bar{\ell}$  80,000.
	- b) Purchased goods for cash ₹ 30,000.
	- c) Paid salaries by cash  $\overline{\xi}$  5,000.
	- $\vec{a}$ ) Bought goods from Kumar ₹ 5,000 and deposited the money in CDM.
	- e) Introduced additional capital  $\bar{\tau}$  10,000.

(OR)

From the follcwing balances are extracted from the books of Ganesh, prepare Trading and Proftt and Loss account.

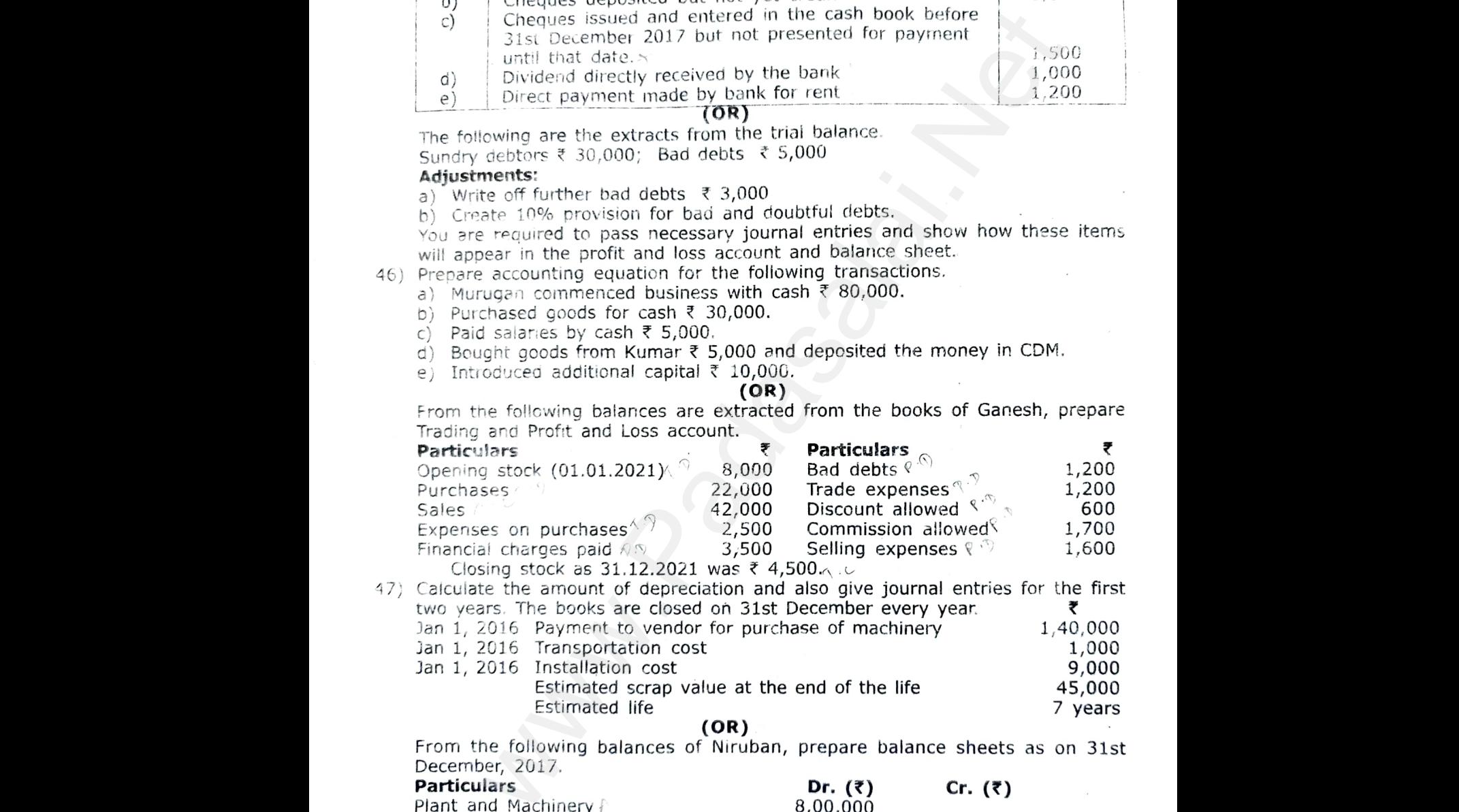

47) Calculate the amount of depreciation and also give journal entries for the first two years. The books are closed on 31st December every year. Jan 1, 2016 Payment to vendor for purchase of machinery 1,40,000 1,000 Finance<br>Cl<br>
47) Calcul<br>
two yi<br>
Jan 1,<br>
Jan 1,<br>
Jan 1, charges paid  $\sqrt{N}$  3,500 Selling expenses<br>og stock as 31.12.2021 was ₹ 4,500  $\sim$ <br>the amount of depreciation and also give journal e<br>s. The books are closed on 31st December every yea<br>16 Payment to vendor for purchase o 9.600<br>
S for the first<br>  $\begin{array}{r} \n\bullet \ \n\bullet \n\end{array}$ <br>
1,40,000<br>
9,000<br>
45,000<br>
7 years Fina<br>
47) Calc<br>
two<br>
Jan<br>
Jan<br>
Jan 9 1,600<br>
es for the first<br>
₹<br>
1,40,000<br>
1,000<br>
9,000<br>
45,000<br>
7 years

Jan 1, 2016 Transportation cost Jan 1, 2016 Installation cost

Estimated scrap value at the end of the life Estimated life

(OR)

From the following balances of Niruban, prepare balance sheets as on 31st December, 2017.

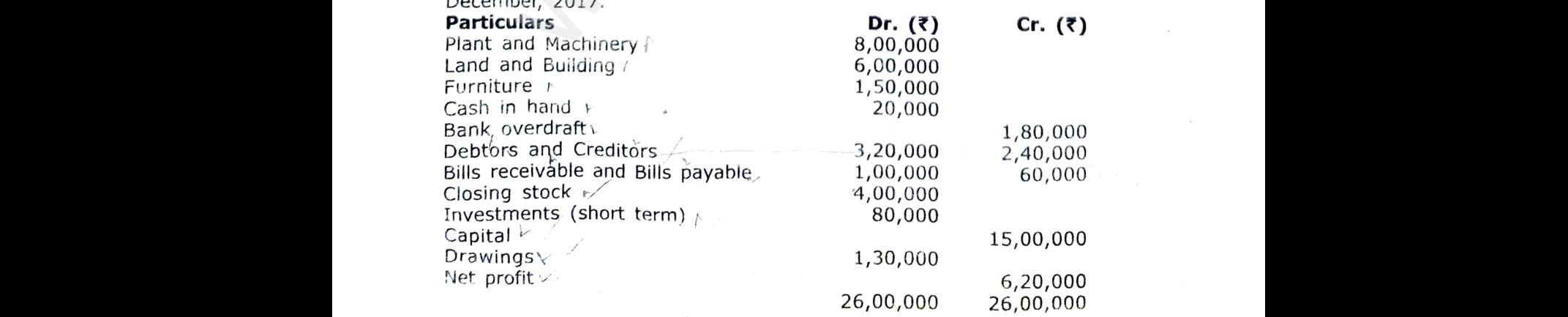

**Kindly send me your questions and answerkeys to us : Padasalai.net@gmail.com Kindly sen** www.co.com 20,000 20,000<br>your questions and answerkeys to us : Padasalai ,<br>@gmail.com Kindly so 20,00,000 26,<br>ne your questions and answerkeys to us : Padasal <sub>00</sub><br>t@**gmail.com**